#### 影视剪辑

### 【**Video clip**】

#### 一、基本信息

课程代码:【2050330】

课程学分:【2】

面向专业:【数字媒体技术】

课程性质:【系级专业选修课】

开课院系:【信息技术学院】

使用教材:【Adobe Premiere Pro CC 2019 经典教程(彩色版),异步图书出品,[英] 马克西姆·亚

戈(Maxim Jago) 著,武传海 译】

参考书目:【电影镜头设计,(美)史蒂文·卡茨(Steven D.Katz),世界图书出版公司】 【场面调度(美)史蒂文·卡茨(Steven D.Katz),北京联合出版公司】 【剧本结构设计,(美)丹·奥班纳(Dan O'Bannon), 北京联合出版公司】 【看不见的剪辑,(美)鲍比·奥斯汀(Bobbie O'Steen),北京联合出版公司】 【大师镜头,(澳)克里斯托弗·肯沃西(Christopher Kenworthy),文化发展 出版社】

课程网站网址:无

先修课程:【无】

#### 二、课程简介

"影视剪辑"是数字媒体技术专业的专业选修课,总学时为 32 学时。"影视剪辑"课程是一 门集理论应用和实践操作为一体的综合性课程,包括理论教学内容、实践教学内容两部分。本课 程基于 Adobe Premiere Pro CC 软件的官方培训手册, 共分为 16 课, 每课都围绕着具体的例 子讲解,步骤详细,重点明确,一步一步地教学生进行实际操作。除全面介绍 Adobe Premiere Pro CC 的操作流程外,还详细介绍了 Premiere Pro CC 的新功能。给出了大量的提示和技巧, 帮助学生更高效地使用 Adobe Premiere Pro 软件;本课重点突出,有利于读者掌握学习重点 和学习进度。通过课堂分阶段演讲分享制作流程中的心得体会,锻炼学生的表达能力以及团队合 作能力。本课程是数字媒体技术专业的主线课程,有承上启下综合锻炼学生的作用。

#### 三、选课建议

该课程适合数字媒体技术专业的学生在第 4、5 学期时选修,不需具备其他能力。

#### 四、课程与专业毕业要求的关联性

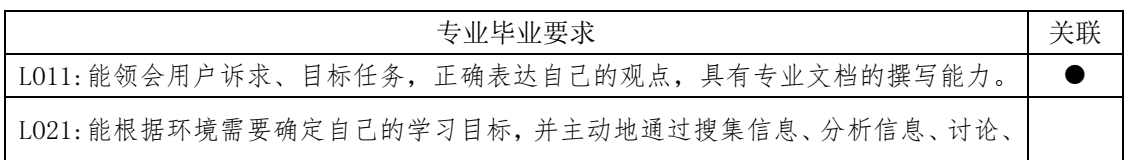

 $SJQU-QR-JW-033(A0)$ 

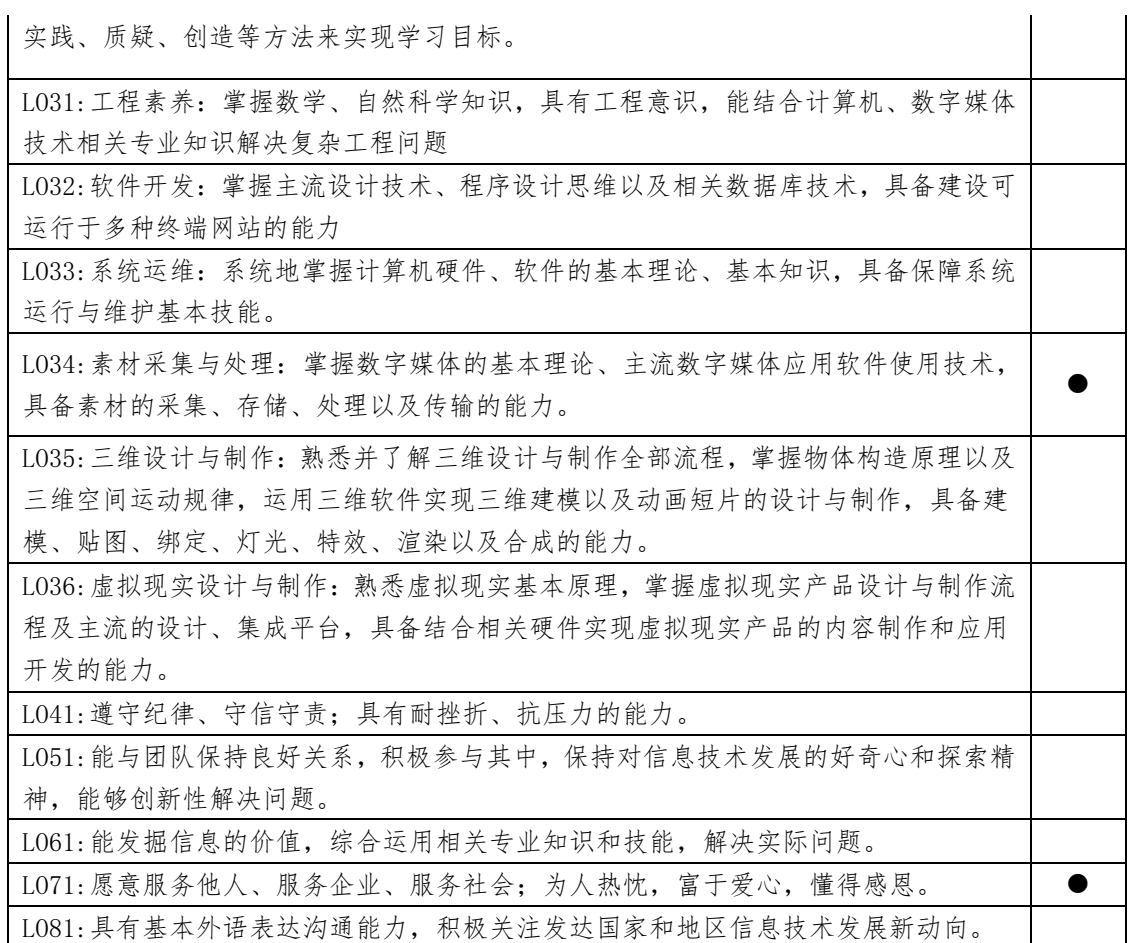

## 五、课程目标/课程预期学习成果

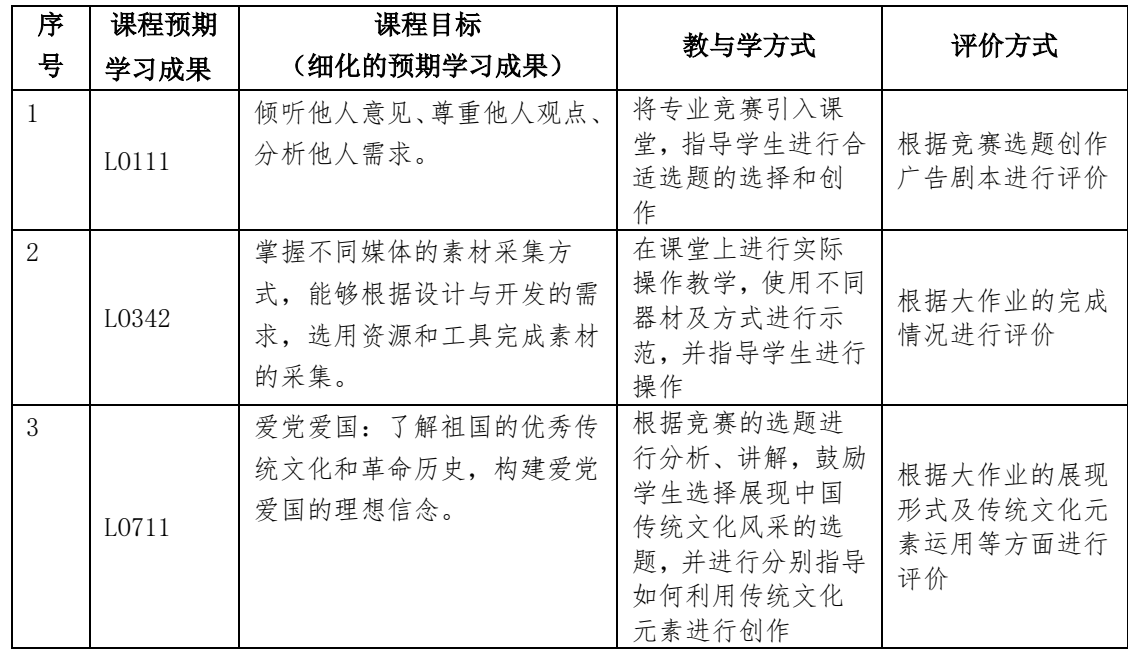

## 六、课程内容

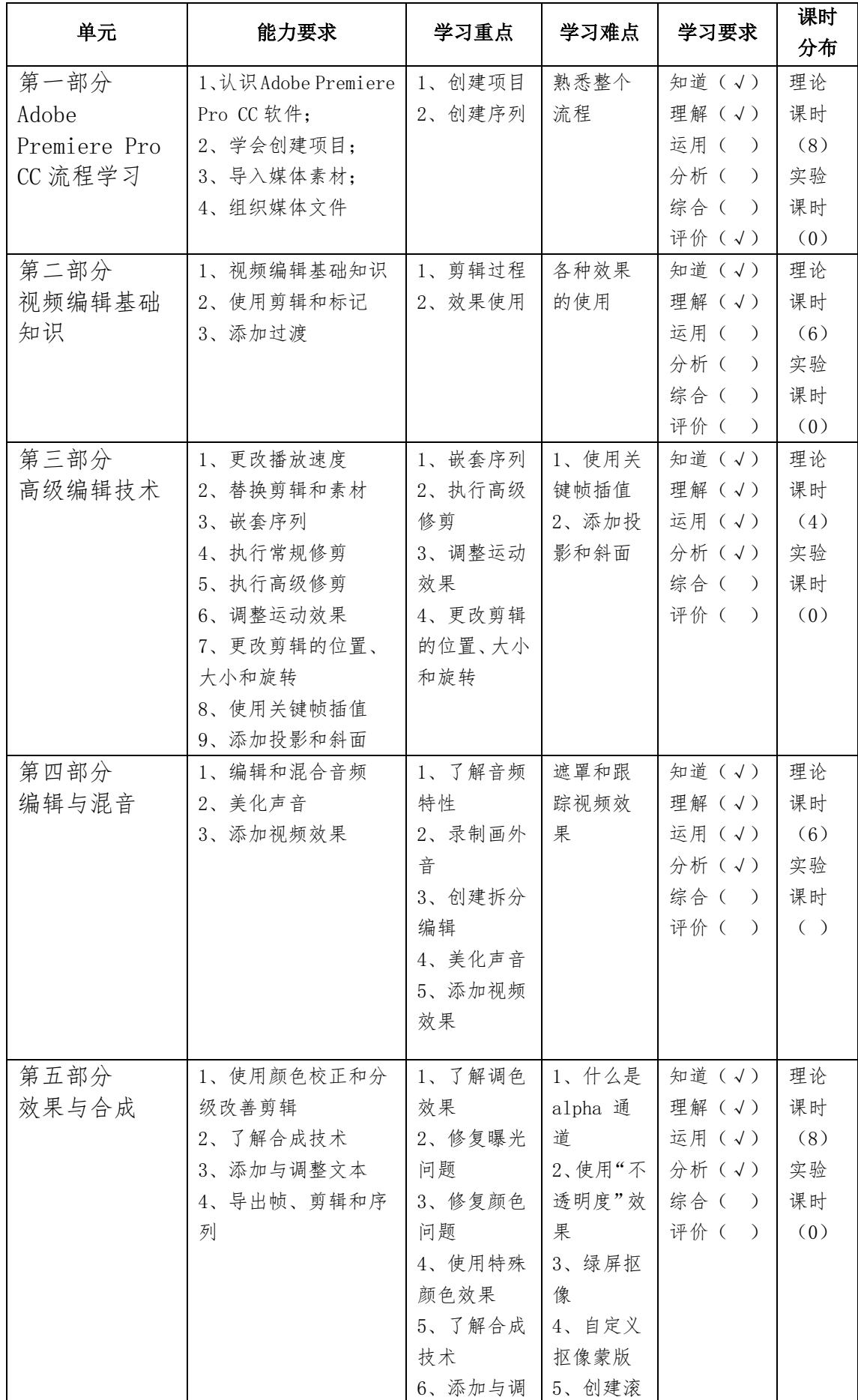

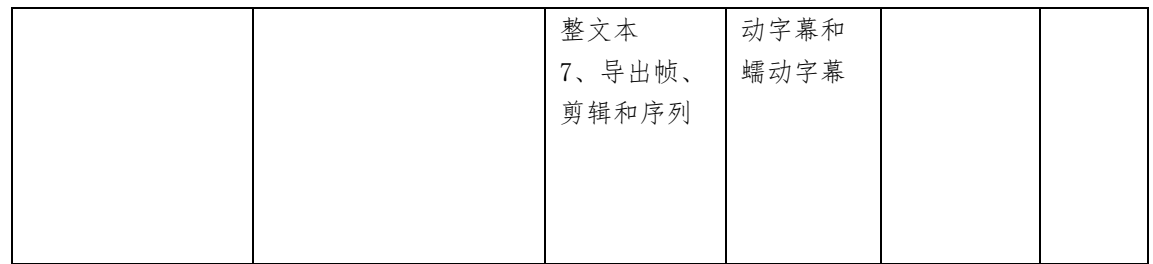

### 七、课内作业名称及基本要求

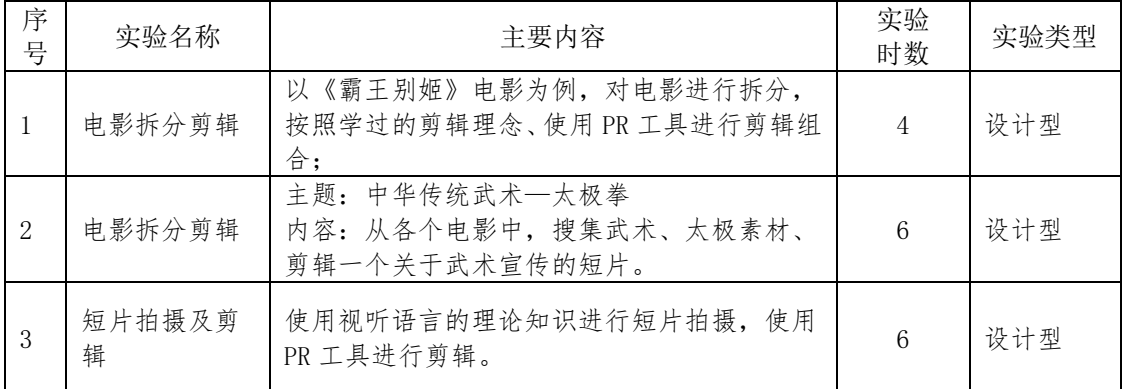

# 八、评价方式与成绩

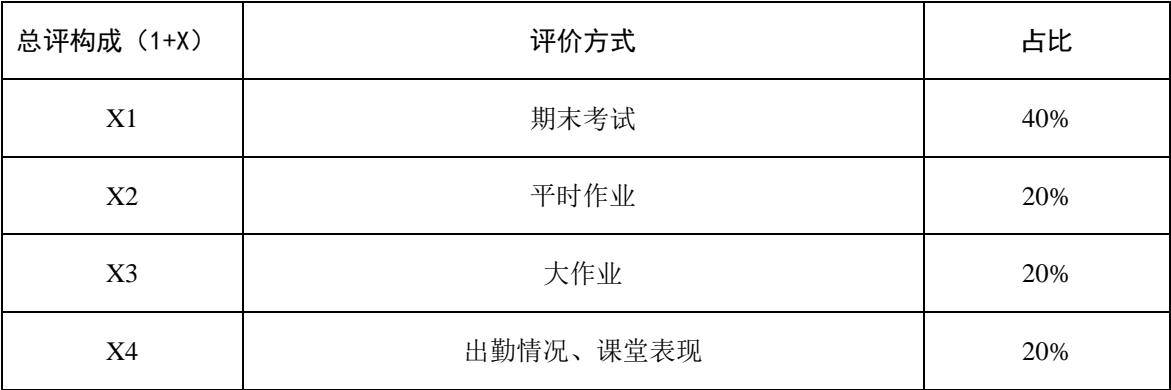

撰写人:景志宏 系主任审核签名:张贝贝 审核时间:2022.02